# Actuador proporcional DM470180

# Manual de programación

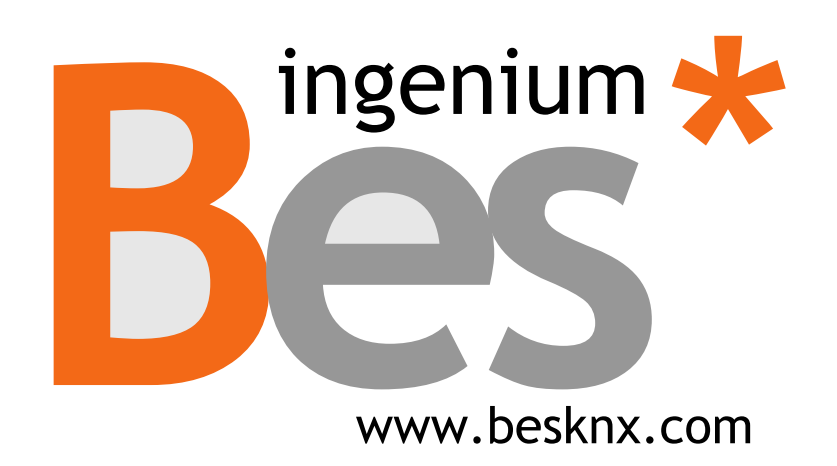

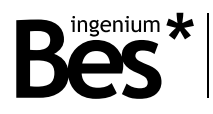

# Índice

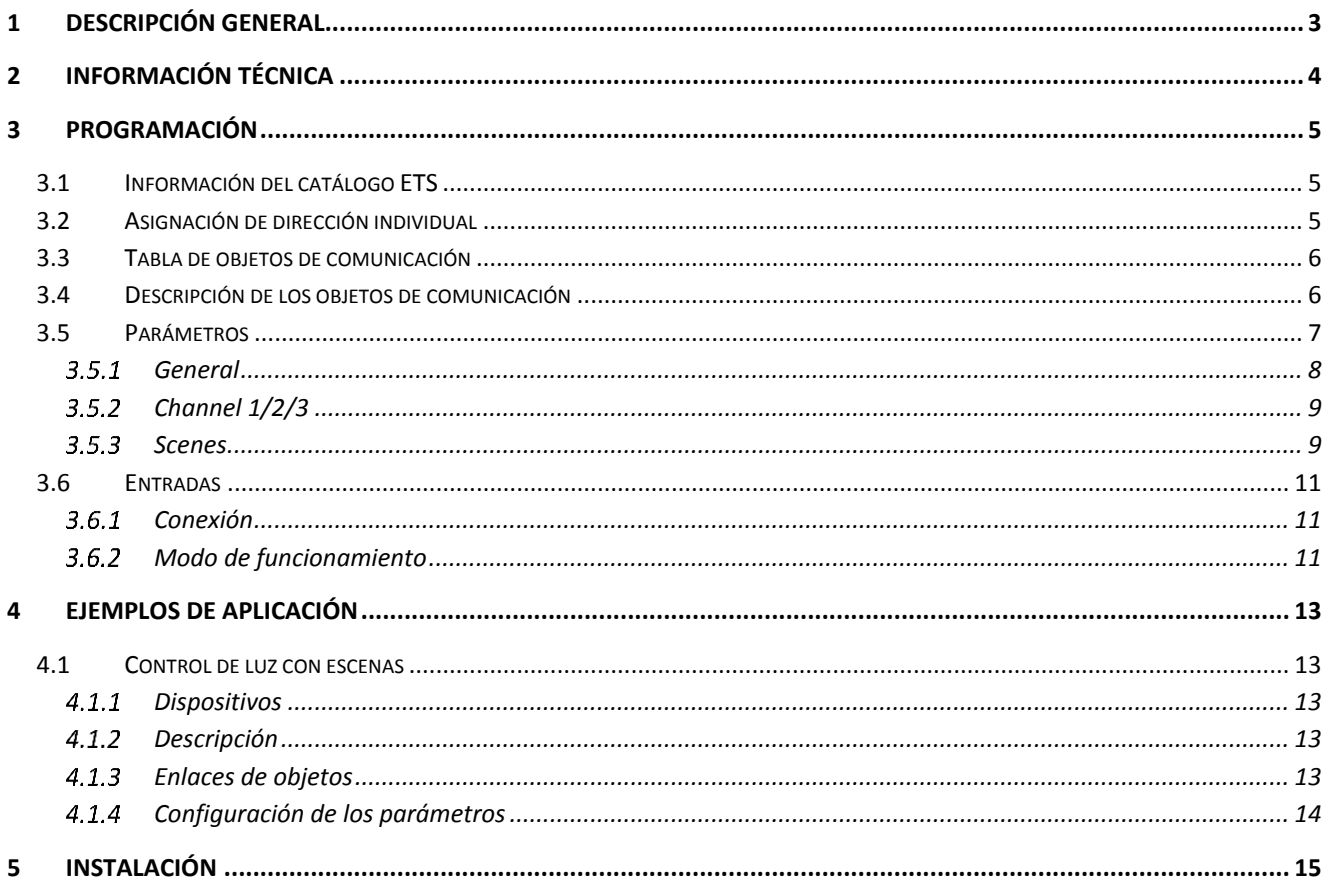

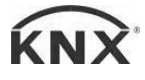

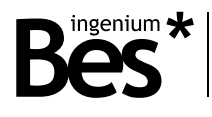

# <span id="page-2-0"></span>1 Descripción general

El dispositivo Ref. DM470480 de Bes es un actuador proporcional de un canal (salida triac) que permite regular luces halógenas o incandescentes de hasta 2000 W con transformador incorporado o no.

Diseñado para obtener una regulación digital precisa recibiendo órdenes a través del bus o desde un pulsador conectado a su entrada de bajo voltaje mediante el uso de pulsaciones cortas o largas.

La velocidad de rampa (el encendido/apagado progresivo de la luz) y otras características de regulación pueden ser configuradas mediante programación.

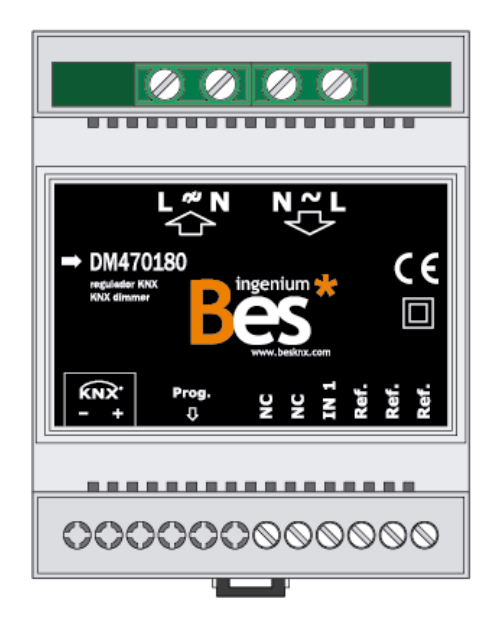

Características generales:

- 1 canal de regulación.
- Potencia aplicada en función de la carga (ver información técnica).
- 1 entrada de bajo voltaje (SELV) para pulsadores (no programable).
- 16 escenas programables que pueden ser ejecutadas desde comandos de bus.
- Control de encendido / apagado de forma remota a través de bus.
- Protección de sobrecarga del circuito.
- Control de regulación digital basada en microcontrolador con más de 250 puntos de regulación.

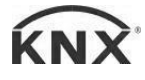

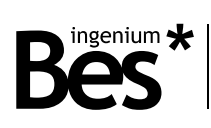

# <span id="page-3-0"></span>2 Información técnica

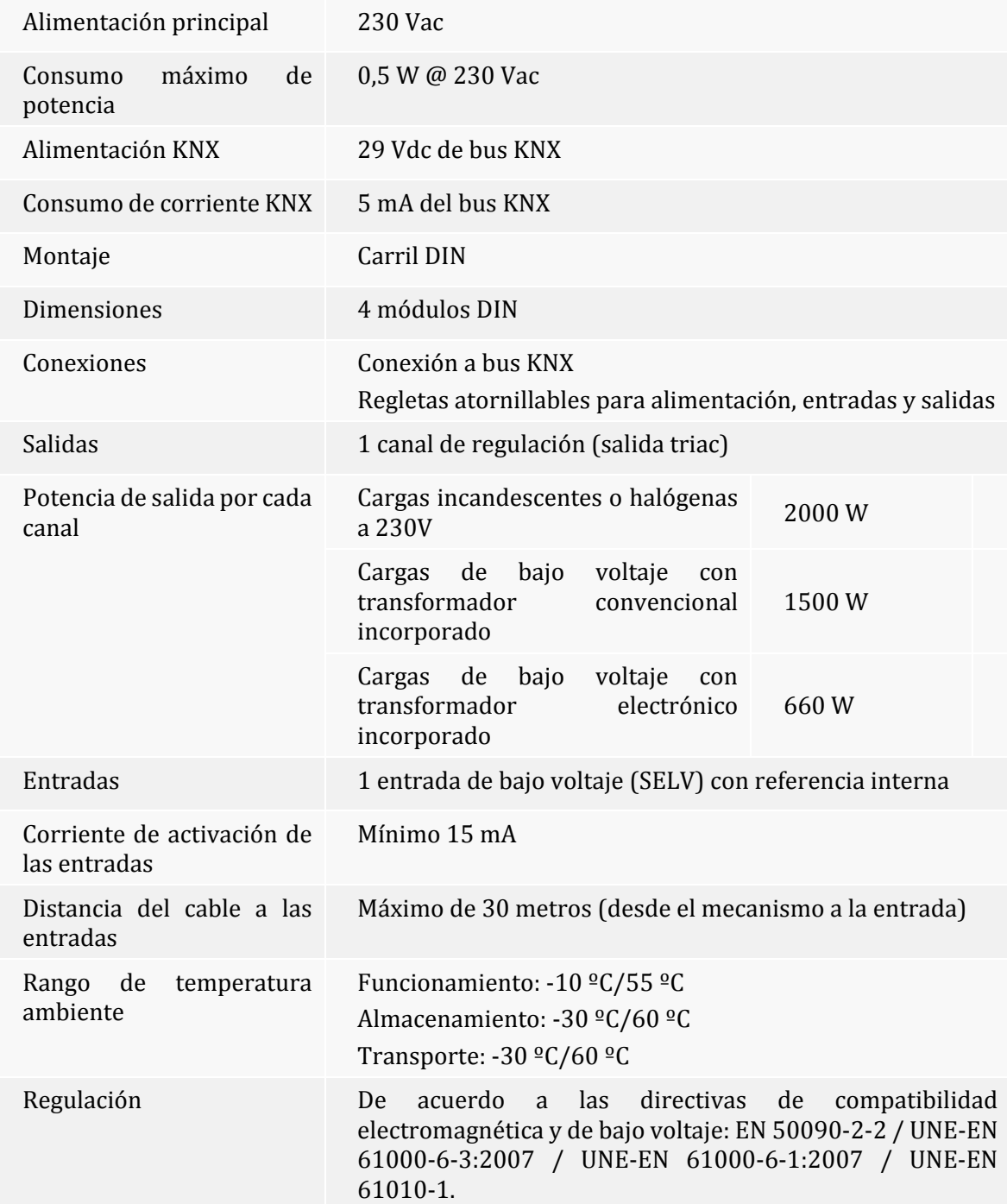

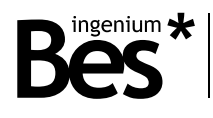

# <span id="page-4-0"></span>3 Programación

#### <span id="page-4-1"></span>3.1 Información del catálogo ETS

Catálogo: Ingenium / Dimmers (fabricante / nombre).

Versión del catálogo: v2.1.2

Número máximo de objetos de comunicación: 24

Número máximo de asignaciones: 25

Versión mínima de ETS: 4.1.8

Los parámetros del dispositivo son configurados mediante un plug-in, para lo que se deberá abrir el diálogo de parámetros específicos de producto desde el apartado de "parámetros".

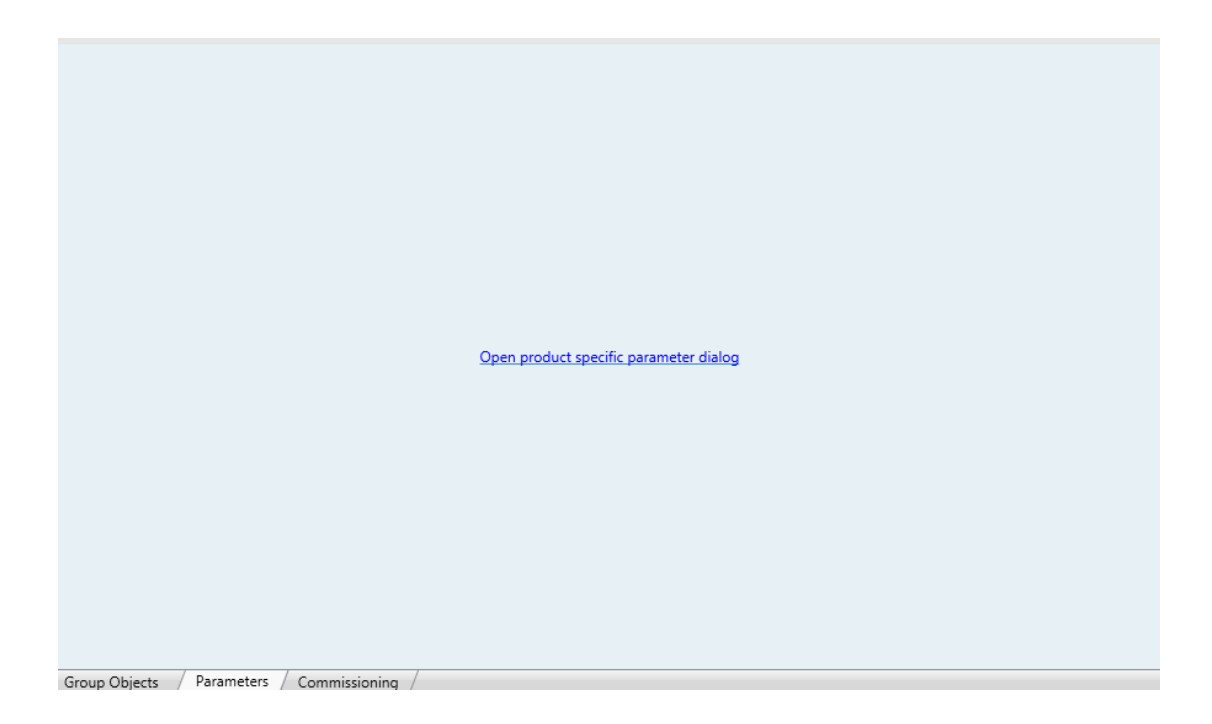

### <span id="page-4-2"></span>3.2 Asignación de dirección individual

Este regulador dispone de un botón de programación situado en la parte frontal del dispositivo para establecer la dirección individual KNX.

Un LED rojo próximo al botón de programación se ilumina cuando se pulsa el botón manualmente o cuando el dispositivo es forzado de forma remota a modo de programación.

El LED se apaga automáticamente si el ETS ha asignado una dirección individual correctamente o si el botón de programación es presionado manualmente de nuevo.

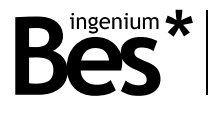

## <span id="page-5-0"></span>3.3 Tabla de objetos de comunicación

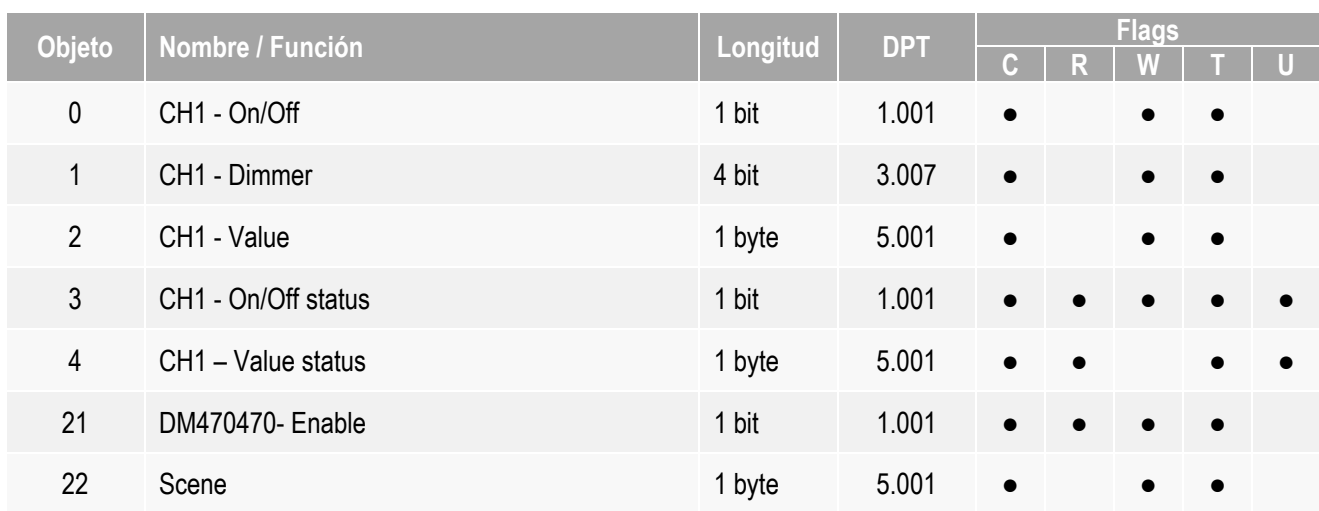

## <span id="page-5-1"></span>3.4 Descripción de los objetos de comunicación

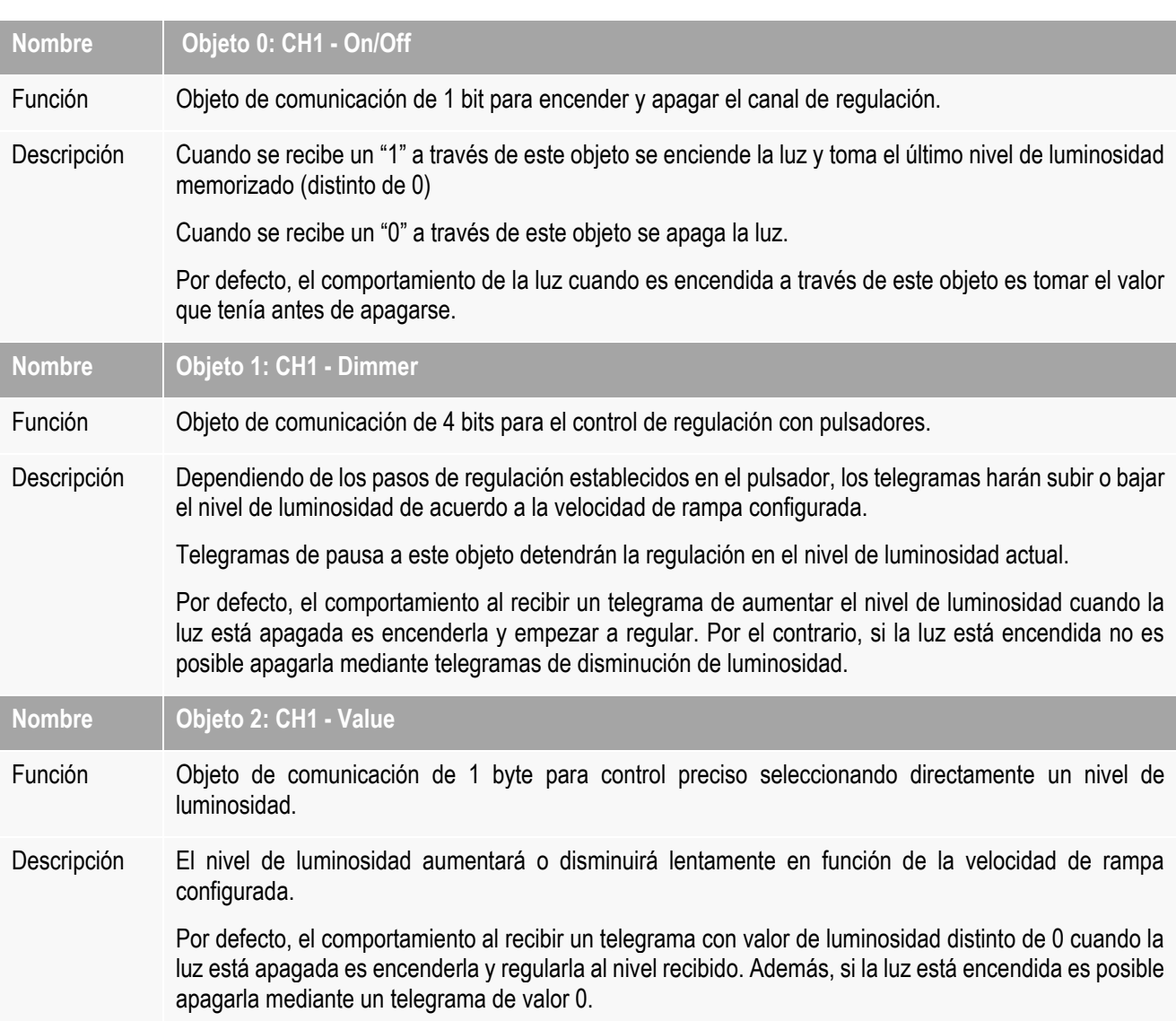

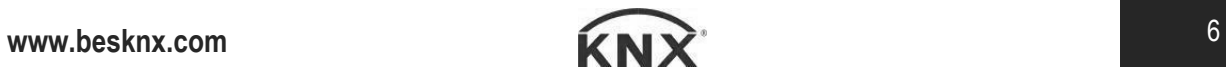

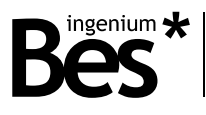

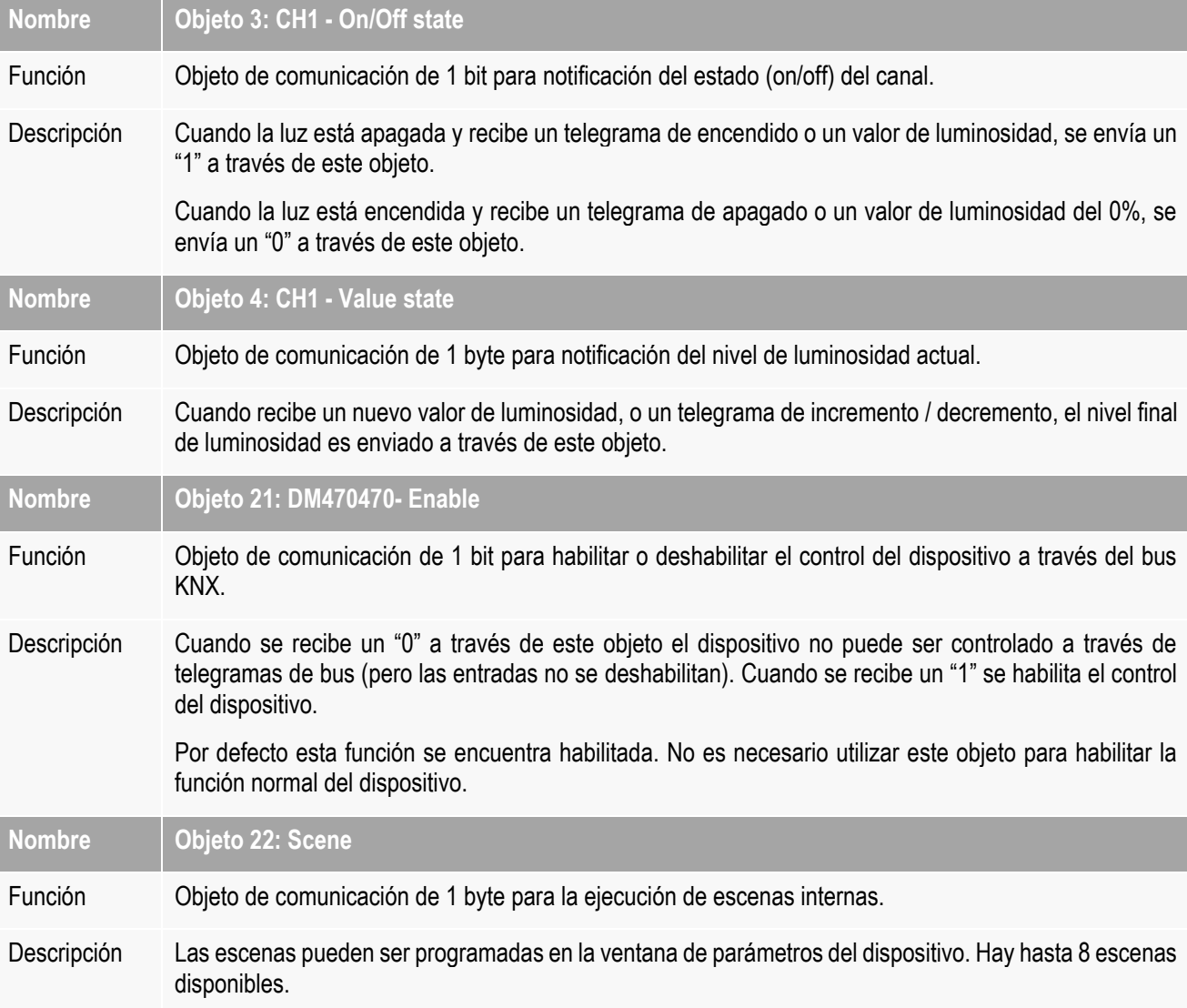

## <span id="page-6-0"></span>3.5 Parámetros

Los parámetros del dispositivo se configuran desde un diálogo de parámetros específico, haz click en "abrir" desde el menú de parámetros en el ETS para abrirlo.

Hay diferentes pestañas para configurar los distintos parámetros dependiendo del tipo de dispositivo seleccionado. En este caso el dispositivo que debe ser seleccionado es DM470180.

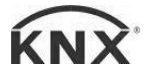

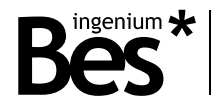

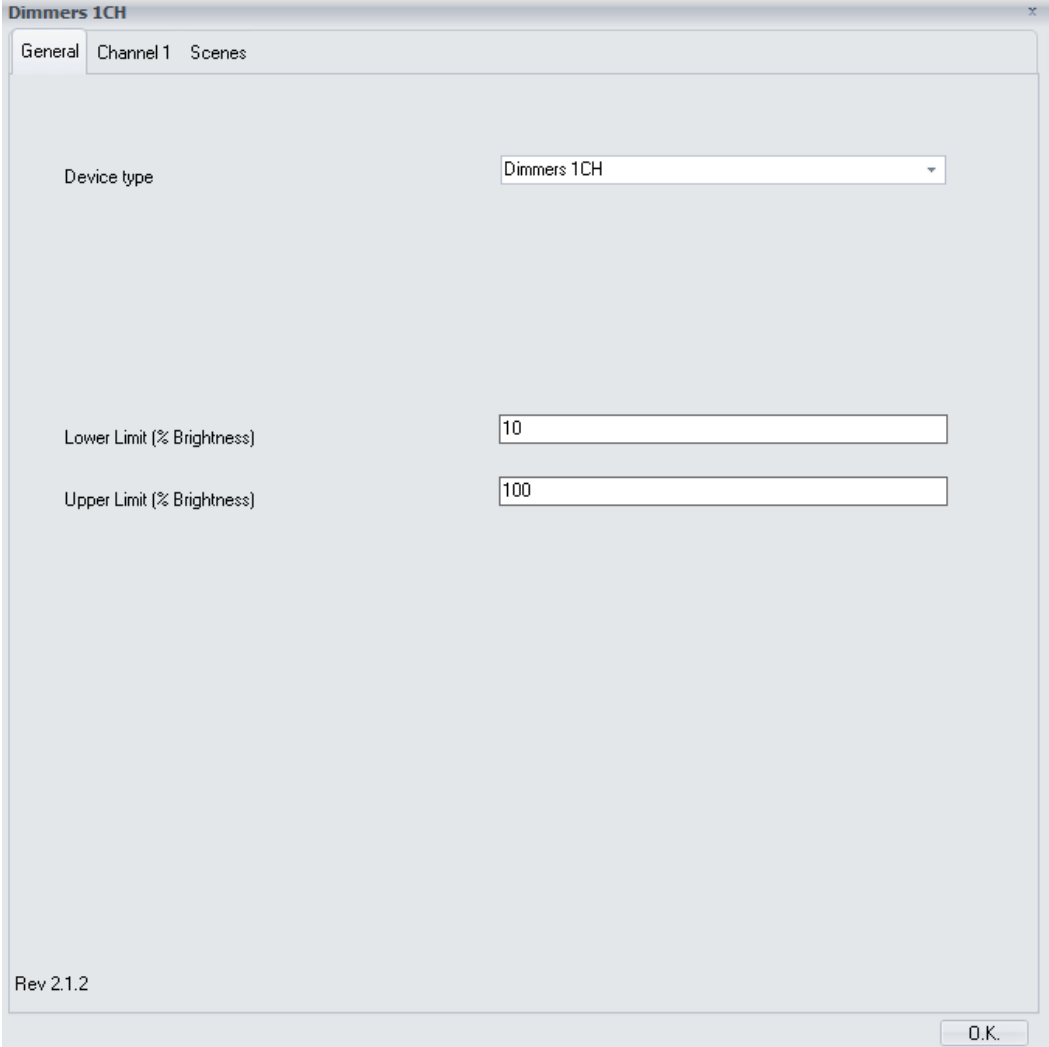

Algunos parámetros pueden estar ocultos dependiendo del dispositivo seleccionado o la anterior configuración. La descripción de cada parámetro será mostrada a continuación.

## <span id="page-7-0"></span>3.5.1 General

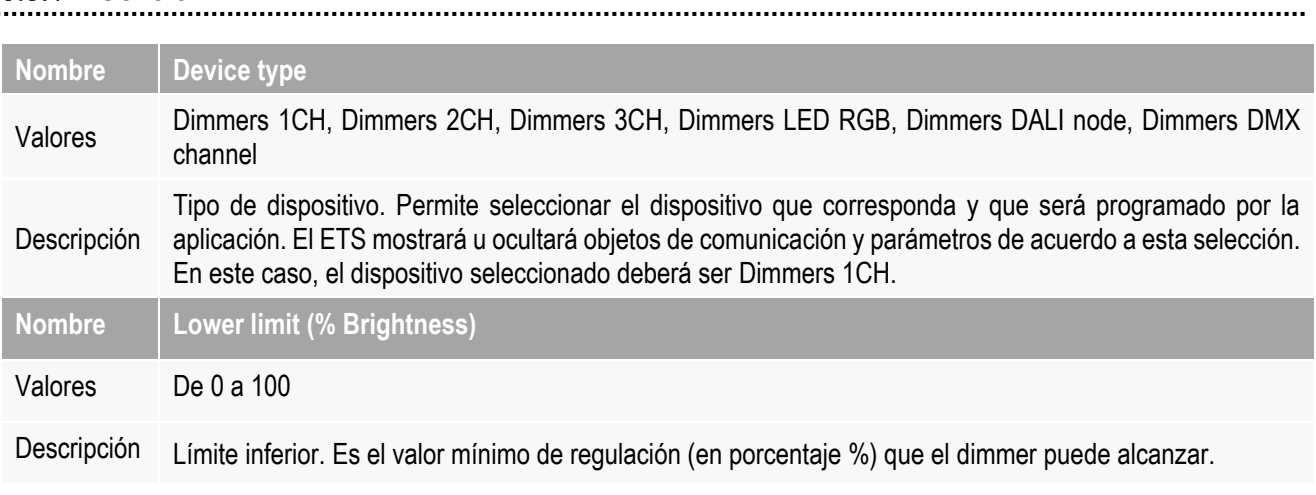

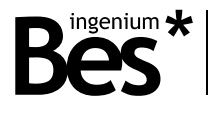

El nivel de brillo del regulador se parará en el valor mínimo cuando reciba telegramas de decremento de la luminosidad (a través del objeto 2) o telegramas de regulación (a través del objeto 1) y sólo puede ser apagado mediante el envío de un "0" a través de los objetos de on/off o de valor directo (objetos 0 y 2).

Este parámetro es solamente una limitación de hardware. El usuario puede regular cualquier valor de 0 a 100% pero el nivel real de luminosidad será ajustado internamente de acuerdo a los valores máximo y mínimo.

**Nombre Upper limit (% Brightness)** Valores De 0 a 100 Límite superior. Es el valor máximo de regulación (en porcentaje %) que el regulador puede alcanzar.

El nivel de brillo del regulador se parará en el límite superior cuando reciba telegramas de incremento del

Descripción nivel de luminosidad (a través del objeto 2) o telegramas de regulación (a través del objeto 1). Este parámetro es solamente una limitación de hardware. El usuario puede regular cualquier valor de 0 a 100% pero el nivel real de luminosidad será ajustado internamente de acuerdo a los valores máximo y mínimo.

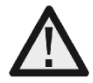

*Los límites máximo y mínimo son parámetros que dependen del modelo y la tecnología de la lámpara. Para ajustarlos correctamente primero seleccione un valor del 0% para el límite inferior y del 100% para el límite superior. Después compruebe el funcionamiento de la lámpara con el objeto <<CHx - Value>>. Finalmente elija los valores que mejor se ajusten al comportamiento de la lámpara*.

## <span id="page-8-0"></span>Channel 1/2/3

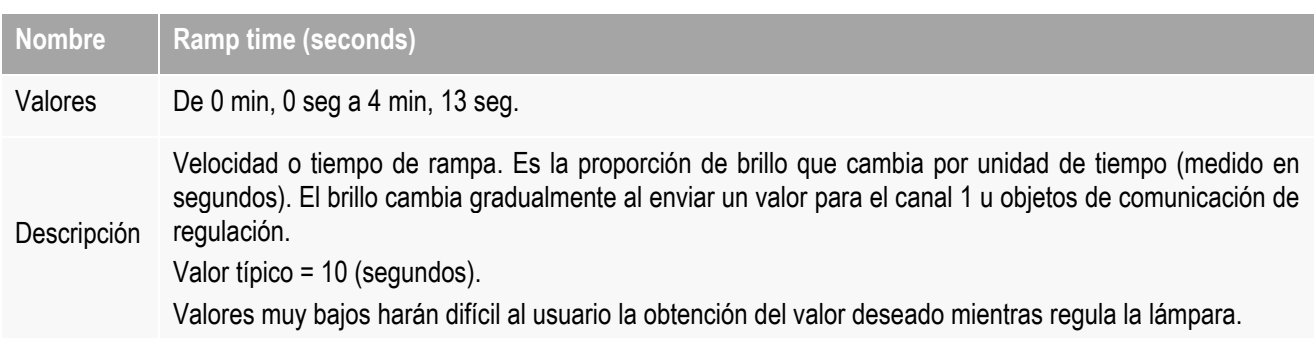

### <span id="page-8-1"></span>3.5.3 Scenes

El regulador DM470480 permite configurar hasta 16 escenas que pueden ser ejecutadas desde comandos de bus con el correspondiente objeto de comunicación (número 22). Los preajustes del canal cuando se llama a una escena son configurados en la siguiente pestaña de parámetros:

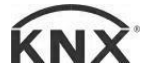

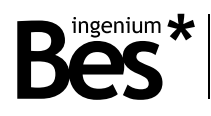

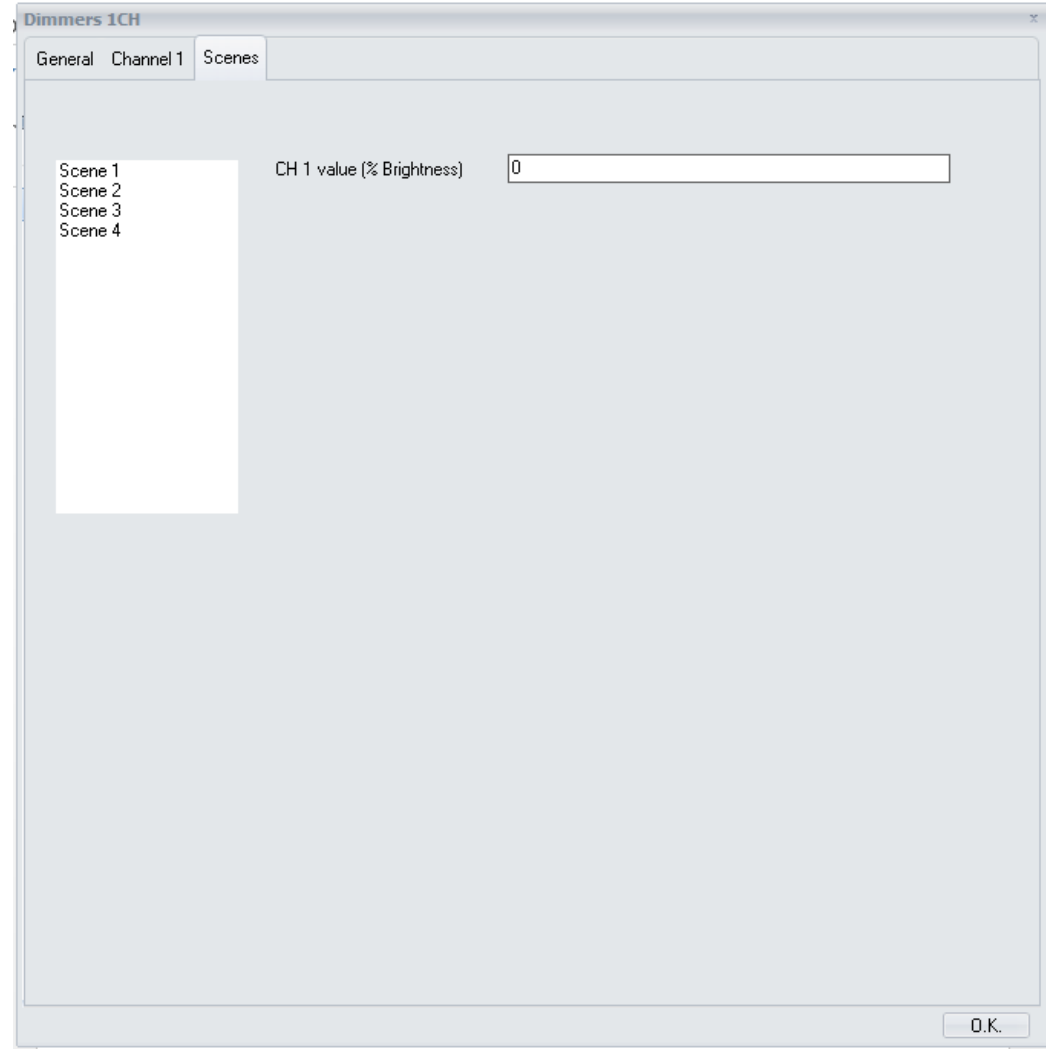

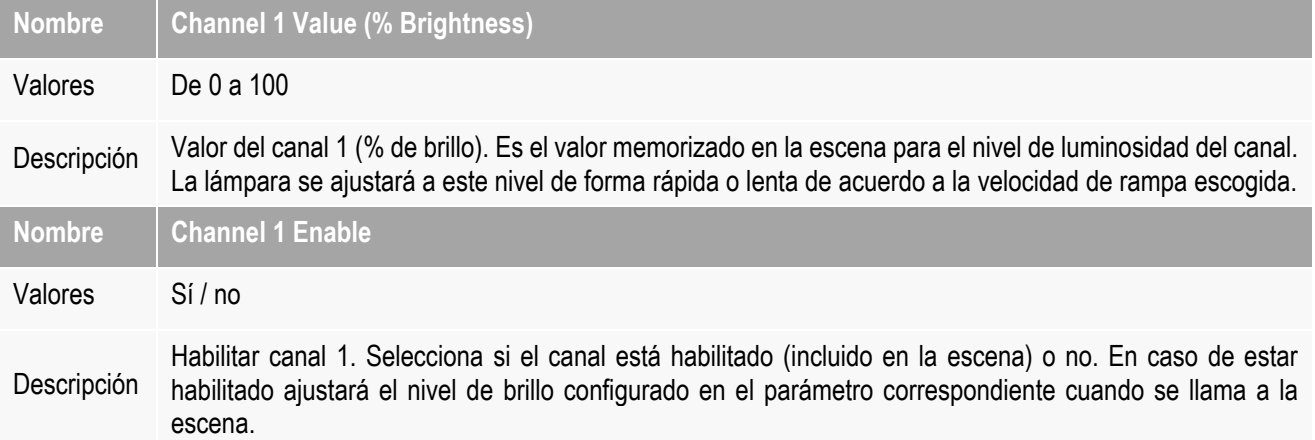

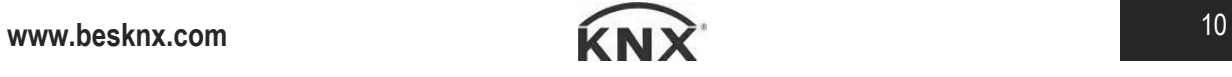

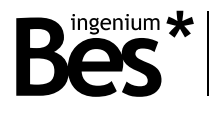

### <span id="page-10-0"></span>3.6 Entradas

#### <span id="page-10-1"></span>3.6.1 Conexión

Este regulador tiene una entrada de bajo voltaje (SELV) que permite controlar los canales de regulación a través de pulsadores.

La entrada se activa al ser conectada a referencia, tal y como se muestra a continuación:

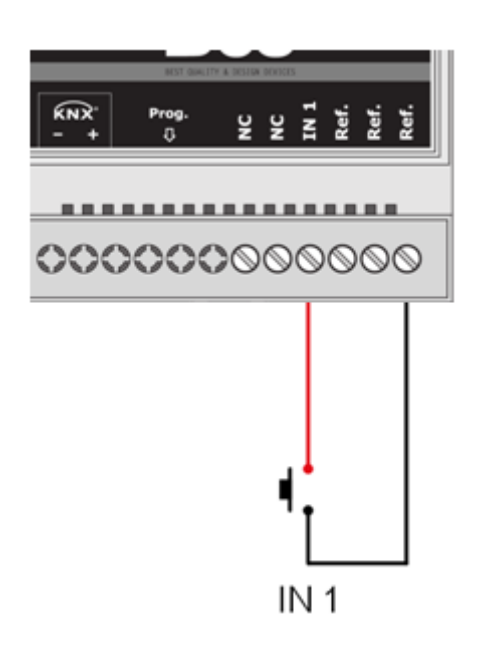

*Alimente líneas de bajo voltaje (BUS y entradas) en conductos separados de la alimentación principal (230 V) y las salidas para asegurar que existe el suficiente aislamiento y evitar interferencias.*

*No conecte voltajes de la línea principal (230 V) o cualquier otro voltaje externo a ningún punto del BUS ni a las entradas.*

#### <span id="page-10-2"></span> $3.6.2$ Modo de funcionamiento

La entrada es internamente asociada a su salida correspondiente: La entrada IN1 controla la salida L1 (no puede ser programada desde el ETS ni asociada a ninguna otra función).

El modo de funcionamiento para el control de regulación es el clásico pulsación larga / pulsación corta:

Una pulsación corta en la entrada cambia el estado de la luz de encendido a apagado y viceversa, de forma instantánea. El nivel de luminosidad en el encendido será el último valor almacenado y el nivel de apagado será siempre 0%.

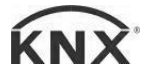

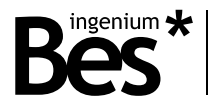

- Por otra parte, una pulsación larga en la entrada incrementa o reduce el nivel de brillo lentamente de acuerdo a la velocidad de rampa configurada (si la velocidad de rampa es muy rápida dificultará al usuario el ajuste del nivel deseado).

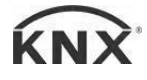

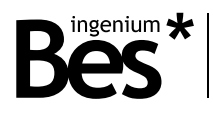

# <span id="page-12-0"></span>4 Ejemplos de aplicación

#### <span id="page-12-1"></span>4.1 Control de luz con escenas

#### <span id="page-12-2"></span> $4.1.1$ **Dispositivos**

Ref. DM470180: Actuador proporcional de 1 canal.

1 pulsador KNX

1 interruptor KNX

#### <span id="page-12-3"></span>4.1.2 Descripción

El regulador DM470480 regula un circuito de luz de la habitación que puede ser controlado desde pulsadores y desde un interruptor para llamar a dos escenas de valores directos de 30% y 70% de brillo.

Las luces pueden ser controladas desde un pulsador universal conectado a la entrada del regulador y, al mismo tiempo, desde cualquier pulsador KNX conectado a cualquier punto del bus KNX.

#### <span id="page-12-4"></span> $4.1.3$ Enlaces de objetos

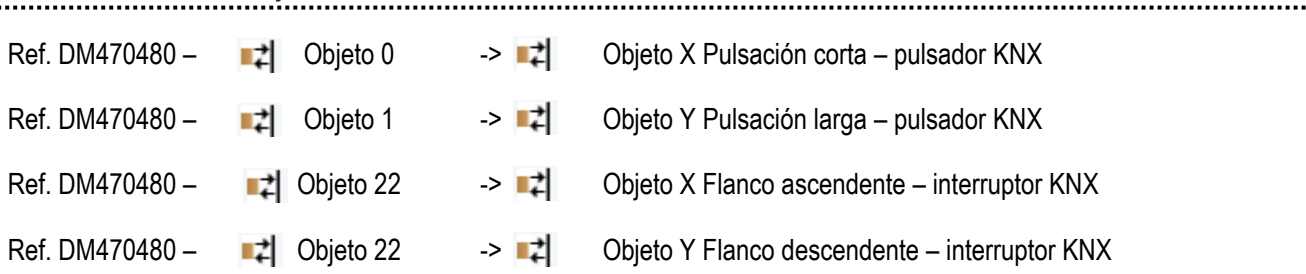

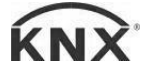

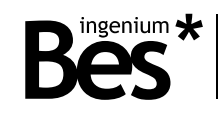

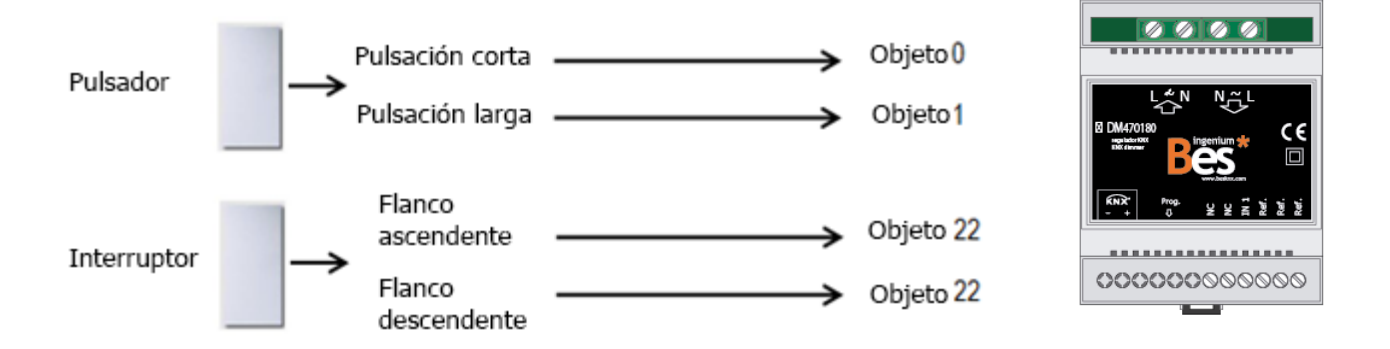

#### <span id="page-13-0"></span>4.1.4 Configuración de los parámetros

La siguiente configuración para los parámetros es la recomendada normalmente para este ejemplo. Los

parámetros ideales podrían cambiar en función de la aplicación o la instalación.

#### **Nombre del parámetro Configuración recomendada**

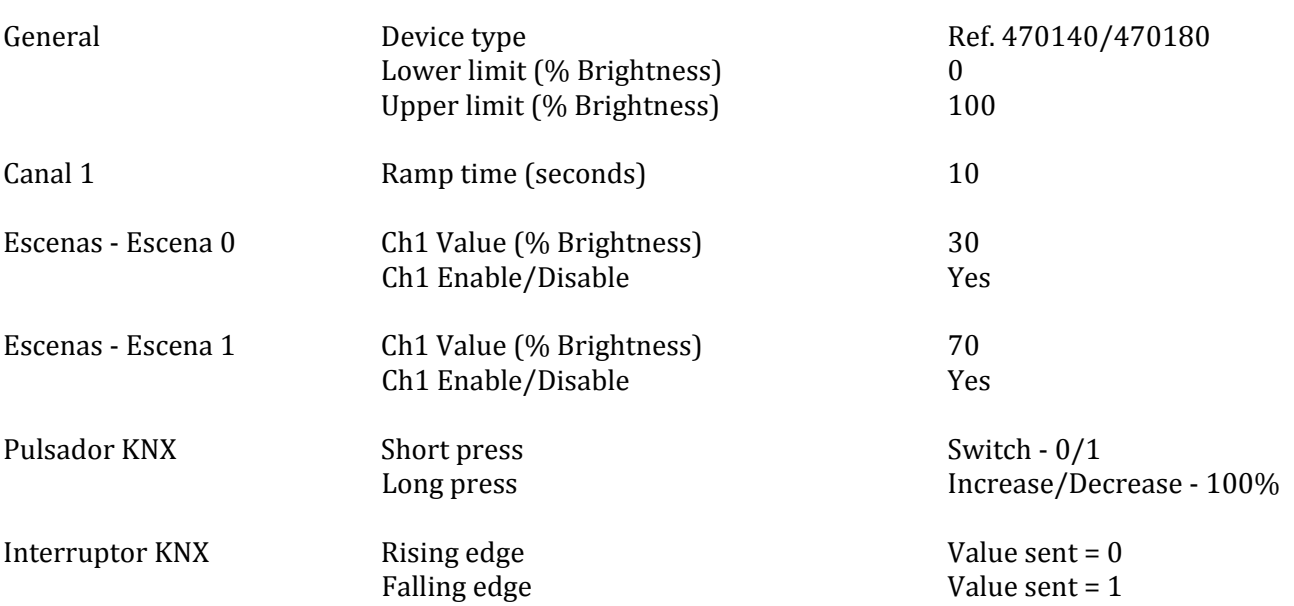

El comportamiento del pulsador KNX es el principio típico pulsación larga / pulsación corta: Una pulsación corta enciende y apaga la luz instantáneamente (encendiendo al último valor almacenado) mientras que una pulsación larga comienza a regular hacia arriba o hacia abajo lentamente (en función de la velocidad de rampa configurada) hasta que se suelte el pulsador.

El interruptor KNX trabaja enviando valores de byte para la llamada de escenas memorizadas en el regulador, con el objetivo de cambiar el nivel de luminosidad directamente y de forma instantánea.

Recuerde que la entrada del regulador no es programable y está internamente asociada a la salida. Puede ser controlada desde cualquier pulsador universal (también siguiendo el principio de pulsación corta / pulsación larga).

DM470180 - Actuador proporcional Manual de programación v2.1.2

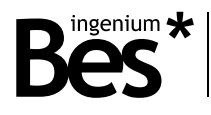

## <span id="page-14-0"></span>5 Instalación

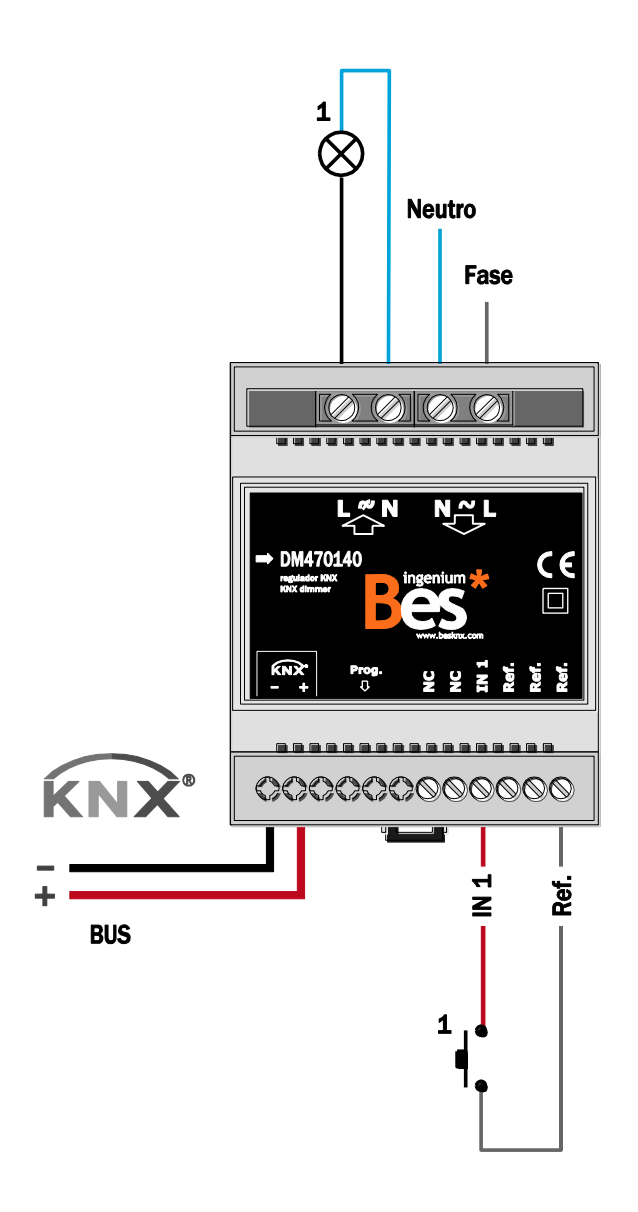

*Alimente líneas de bajo voltaje (BUS y entradas) en conductos separados de la alimentación principal (230 V) y de las salidas para asegurar que existe el suficiente aislamiento y para evitar interferencias.*

*No conecte voltajes principales (230 V) o cualquier otro voltaje externo a ningún punto del bus ni a las entradas.*

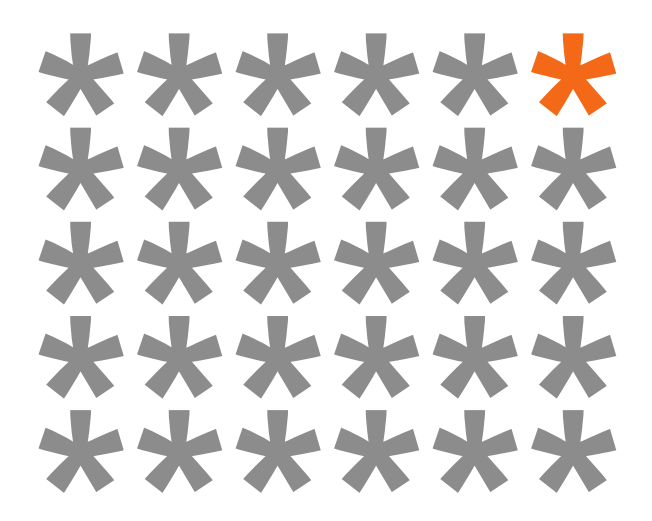

# **KNX** products by **ingenium**

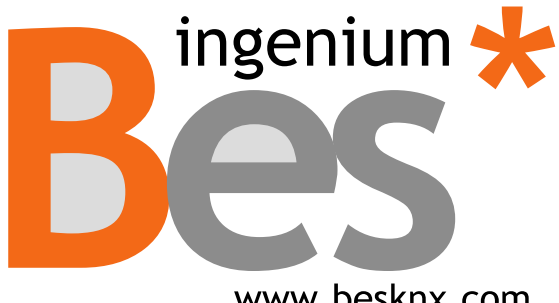

www.besknx.com

**Ingenium, Ingeniería y Domótica S.L.**

Parque Tecnológico de Asturias, Parcela 50 33428 Llanera, Asturias, España T (+34) 985 757 195 tec@besknx.com www.besknx.com www.ingeniumsl.com

*Limitación de responsabilidad: Este documento puede presentar cambios o ciertos errores. Los contenidos se revisan continuamente de acuerdo al hardware y el software pero no se pueden descartar posibles desviaciones. Por favor, infórmenos sobre cualquier sugerencia. Cualquier modificación será incorporada a nuevas versiones de este manual.*

*Versión del manual: v1.1*